# AutoCAD Crack [32|64bit] [Latest]

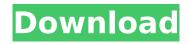

## AutoCAD Crack+ [32|64bit]

AutoCAD is available as desktop and mobile versions for Windows, Mac, and Android devices, as well as as an online or cloud-based system for both Windows and Mac. The native version of AutoCAD runs on Windows 7, 8, 8.1, 10, and newer and on Mac OS X. For the iOS, macOS, and Android platforms, AutoCAD must be installed as an app. AutoCAD is available in the cloud as AutoCAD LT and AutoCAD WS. AutoCAD WS is a cloud-based service for the desktop version of AutoCAD. AutoCAD LT is the cloud-based version of AutoCAD for mobile devices. There is also an earlier version of AutoCAD, AutoCAD R14, which runs on Windows 7, 8, 8.1, and newer, and on Mac OS X and Linux. AutoCAD LT and AutoCAD WS are subscription-based services and are used for desktop and mobile versions of AutoCAD. AutoCAD LT is available as a subscription-based service for PC or Mac, and is optimized for small teams of users. AutoCAD WS is available as a subscription-based service for PC or Mac, and is optimized for large teams of users. User interfaces for AutoCAD. On the left is the starting AutoCAD R14 desktop version, and on the right is the starting AutoCAD WS desktop version. AutoCAD and other Autodesk software are available as on-premises software on the cloud through both standalone subscription-based services (AutoCAD LT and AutoCAD WS) and integrated with Google Cloud Platform (GCP). GCP is an online system for the desktop versions of AutoCAD and the cloud-based version of AutoCAD WS. AutoCAD on mobile devices. The AutoCAD mobile app for iOS devices and the AutoCAD web app for Android devices. The primary way that people use AutoCAD is to create and edit drawing files. These files can then be sent to other users or saved to AutoCAD's cloud-based storage system. AutoCAD on other devices. AutoCAD on Android mobile devices. R14 and LT were the only AutoCAD products for desktop PCs, while WS was the only AutoCAD product for mobile devices. In 2016, the desktop software products for AutoCAD

## AutoCAD Product Key Full PC/Windows [Updated-2022]

The user interface is shown in Figure 1.1. The editing window is divided into the model, toolbars and status bar. The model window contains a drawing, where objects are selected, shaded and annotated. The toolbars contain all of the tools that are installed into AutoCAD Free Download, organized by category, such as geometry, mechanical, etc. Status bar information displays any message received from the program, including warnings and error messages. The status bar is always visible. The user interface of AutoCAD Crack Mac is customizable, allowing users to select what they want displayed and what they do not want displayed. The user can customize the toolbars, the status bar, and the menu bar by making a selection in the User Interface Preferences dialog box. If the user selects to "Restrict toolbars to object-specific functions", only the function bar containing tools specific to the selected object will be displayed. This allows the user to manage their

tools more easily by being able to access tools more quickly. In AutoCAD, attributes can be edited on an individual object. If the user saves a drawing, the drawing can be saved to the working file, a personal file, or a project file. If the user saves a drawing, a lock icon can be added to the drawing to prevent changes being made to the drawing while it is open in the drawing program. Figure 1.1 The AutoCAD user interface. 1.4.2 Workflows The user can perform a workflow, a sequence of actions. There are two types of workflows in AutoCAD: a project workflow and an action workflow. A project workflow is a sequence of tasks performed to complete a project. An action workflow is a set of task performed in order to achieve a specific result. A workflow in AutoCAD is created by: Saving the drawing to the working file Creating the first task, the task that starts the workflow Creating each successive task in the workflow Completing the workflow, which is saved to the working file Figure 1.2 is an example of a simple project workflow. Figure 1.2 The graph of a simple project workflow. A workflow is made up of tasks. Each task has a start and end date. If an end date has not been specified for a task, when the task is opened in the workspace, the task's start date is set to the current date. When ca3bfb1094

2/4

#### **AutoCAD**

2020-06-26 - 2020-06-26

### What's New In AutoCAD?

Resize: Resize a drawing using existing measurement tools like extension lines, or simply by resizing an existing object, such as a text box, or using a resize stamp tool. (video: 1:21 min.) New (iOS) and Improved: Sketch - Sketch a freehand line, with or without a drawing extension, to define a shape and place it on the drawing canvas. 2018 Updates: PAPERTRAIL - Create a layered print with a single click. Track the progress of the print, adjust the print process settings, and export all of the files to a PDF. Macros: Up to 4 concurrent macros on the fly, edit, and run them side-by-side. (video: 1:18 min.) Properties: Re-calculate the rest of a drawing's properties on-the-fly. The update may be a scale, move, rotate, mirror, or scale/flip a drawing to match a newly inserted component, an object, or another part of the same drawing. New (iOS): Global Undo: Record and undo global drawing changes. Use the Undo button on the Sketch toolbar, or use an Undo button on a context menu to perform one of the following: Undo entire drawing with the Sketch toolbar button. Undo multiple drawing layers at once with the Sketch toolbar button. Undo multiple drawing objects at once with the Sketch toolbar button. Spinner: Ouickly and easily create new drawings or text. Use a spinner on the sketch toolbar to create a new drawing, or use an existing drawing and then easily add new parts or labels. Use a spinner on the sketch toolbar to add a new drawing or text. Filters: View and edit filters in the Filter Gallery to quickly and easily change the appearance of any object. Filter Gallery includes dozens of pre-sets for viewing and editing 3D objects and 2D objects. Sketch: Create a freehand line, with or without a drawing extension, to define a shape and place it on the drawing canvas. Creative Cloud: Create a photo catalog. Manage, organize, and view all of your photos as a collection. Vector Scaling: Edit a shape's width and

3/4

### **System Requirements For AutoCAD:**

OS: Windows XP, Windows Vista, Windows 7 CPU: 2.5 GHz or higher RAM: 2GB or higher Graphics: Direct3D 9.0 DirectX: 9.0 Hard Drive: 100 MB Achievement Unlocked: Epic Who do you follow? Hunter Seeker Harvester Hunting partner Sage Survivor Miner What do you hunt?

#### Related links:

https://tarpnation.net/autocad-20-0-crack-with-kev-free-updated-2022/

https://moronencaja.com/wp-content/uploads/2022/07/AutoCAD Crack Latest2022.pdf

https://practicea.com/wp-content/uploads/2022/07/quynin.pdf

https://kireeste.com/autocad-incl-product-key-win-mac-latest-2022/

http://pepsistars.com/autocad-19-1-crack-with-key-free-pc-windows-updated/

https://www.metriditessuto.it/wp-content/uploads/2022/07/wamleti-1.pdf

https://logocraticacademy.org/autocad-2021-24-0-crack-download-win-mac/

https://rednails.store/autocad-crack-2022-3/

https://thecryptobee.com/autocad-crack-free-x64-2/

http://lawcate.com/autocad-24-2-crack-3264bit-latest-2022/

http://thingsforfitness.com/wp-content/uploads/2022/07/AutoCAD\_Crack\_\_Updated2022.pdf

https://believewedding.com/2022/07/23/autocad-crack-torrent-activation-code/

https://slab-bit.com/autocad-24-1-license-key-full-x64-updated-2022/

https://expressionpersonelle.com/autocad-crack-final-2022-2/

https://www.greatescapesdirect.com/2022/07/autocad-2022-24-1-crack-activation-pc-windows-

march-2022-2/

https://romans12-2.org/autocad-20-0-crack-free-download-2022-new/

https://studiblog.net/wp-content/uploads/2022/07/valekael-1.pdf

https://upiniun.com/wp-content/uploads/2022/07/nelljame.pdf

https://ayurvedology.com/wp-content/uploads/2022/07/AutoCAD.pdf

https://www.huarenshifu.com/autocad-2020-23-1-updated/